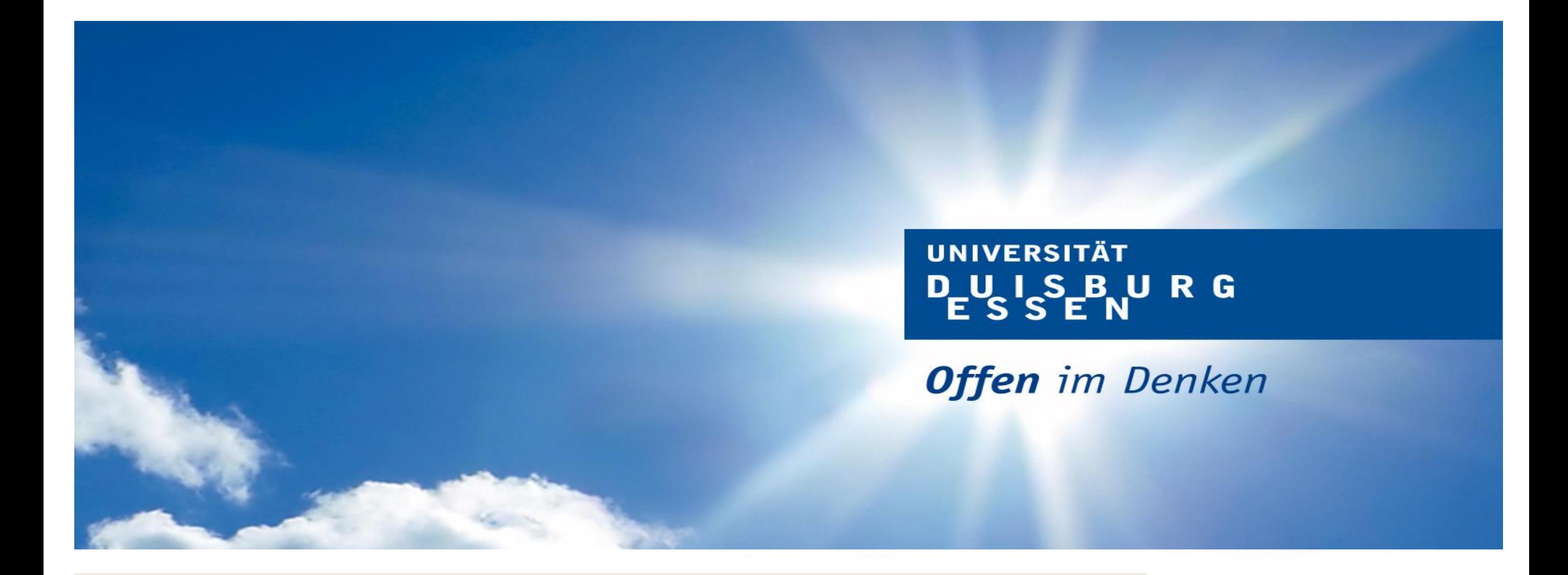

Praxisbericht Monitoring und Alma an der UDE

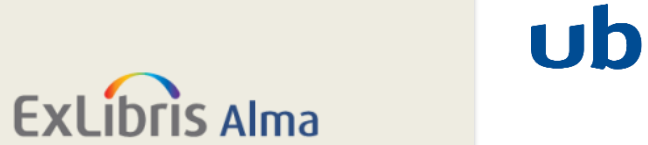

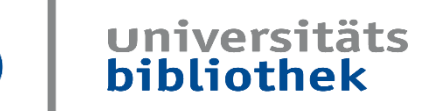

*Eike Spielberg* 

**UNIVERSITÄT** D\_U\_I\_S\_B\_U\_R\_G

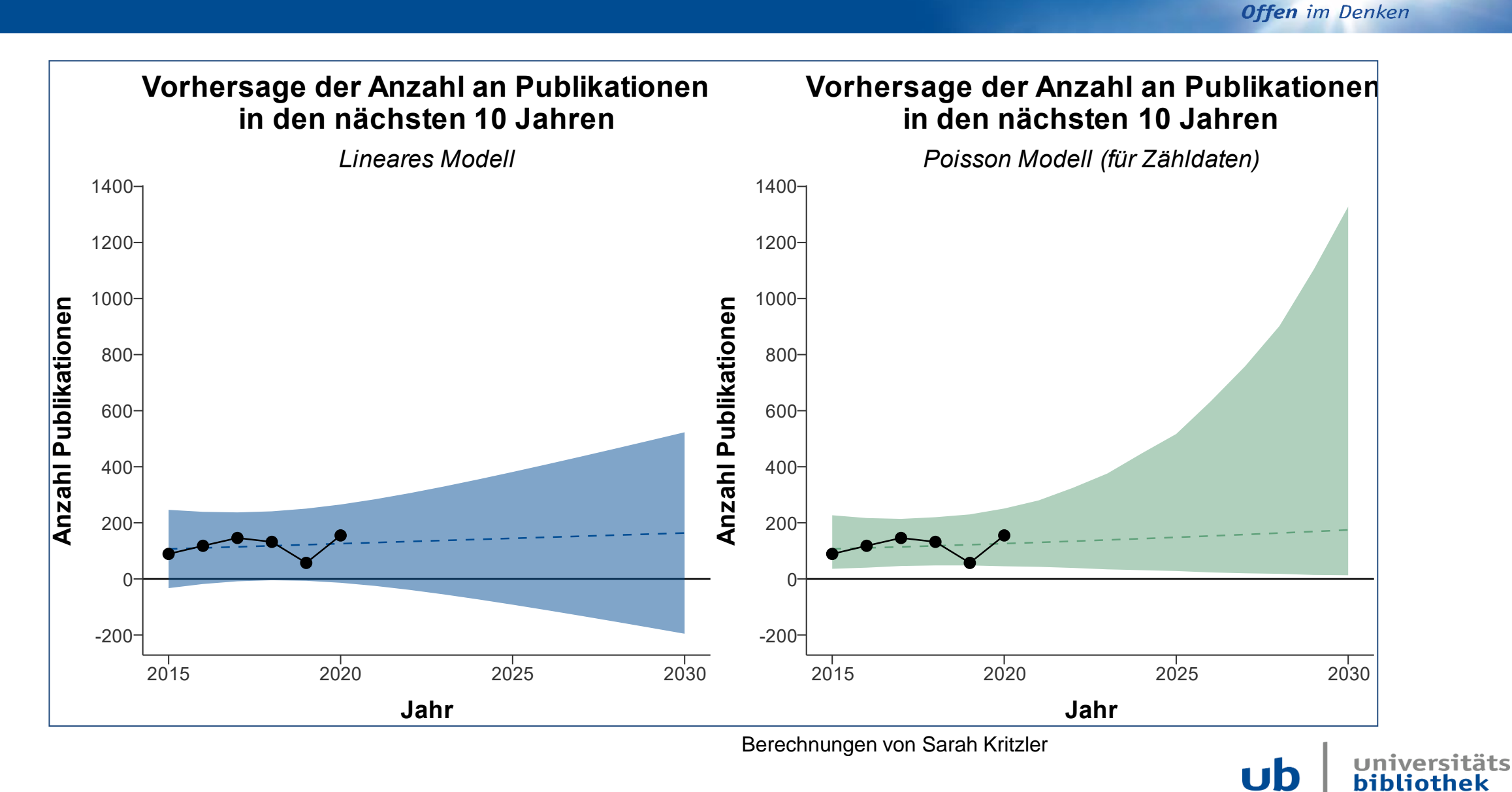

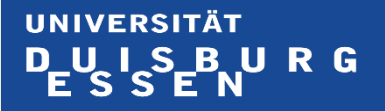

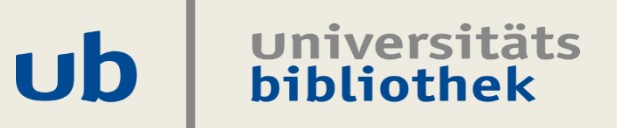

### *Handling in Alma*

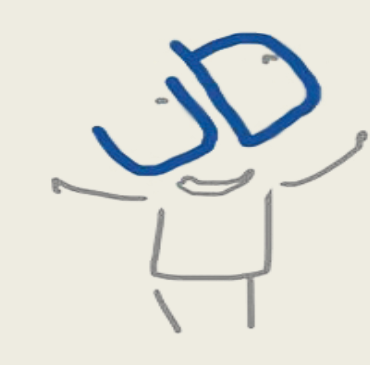

# ➢ **Bestellungen**

- ➢ **Titelaufnahmen mit Portfolios**
- ➢ **Eigene Sammlung**
- ➢ **Rechnungen**
- ➢ **Analytics-Report**

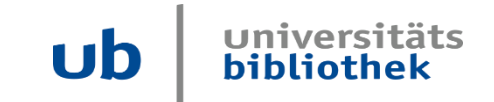

# ➢ **Anlegen neuer Bestellung elektronische Ressource einmalig**

- ➢ **Mini-Titelaufnahme mit Autor + Titel + Fakultät/Institut**
- ➢ **Anlegen der Rechnung**
- ➢ **Export und SAP-Einspielung im Standard-Workflow**

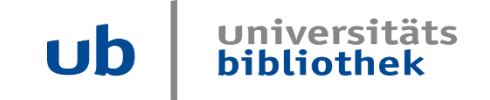

- ➢ **Alma als zentraler Nebenstelle der Buchhaltung**
- ➢ **Vorhalten aller Rechnungspositionen (Bankgebühren, Wechselkurse, Erstattungen)**
- ➢ **Daher anschließende Aggregation und Trennung anhand von Suffixen außerhalb von Alma**
- ➢ **Nutzung der etablierten Plattform Lib-intel**

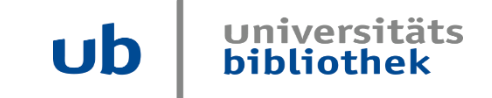

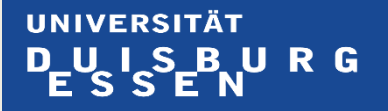

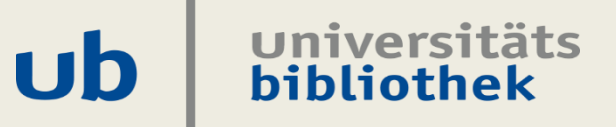

### *Handling in Lib-intel*

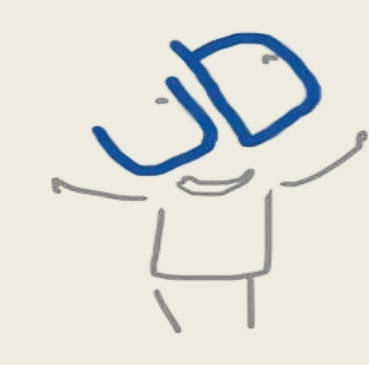

- ➢ **Zentrale Plattform zur Kommunikation mit Alma**
- ➢ **Integration via API, Webhooks und Analytics Reports**
- ➢ **Zugriff auf weitere Ressourcen über APIs (Crossref, Unpaywall, …)**
- ➢ **Lokale Server-Infrastruktur**

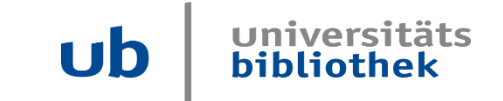

#### **Etablierung von Reporting-Mechanism**

**Offen** im Denken

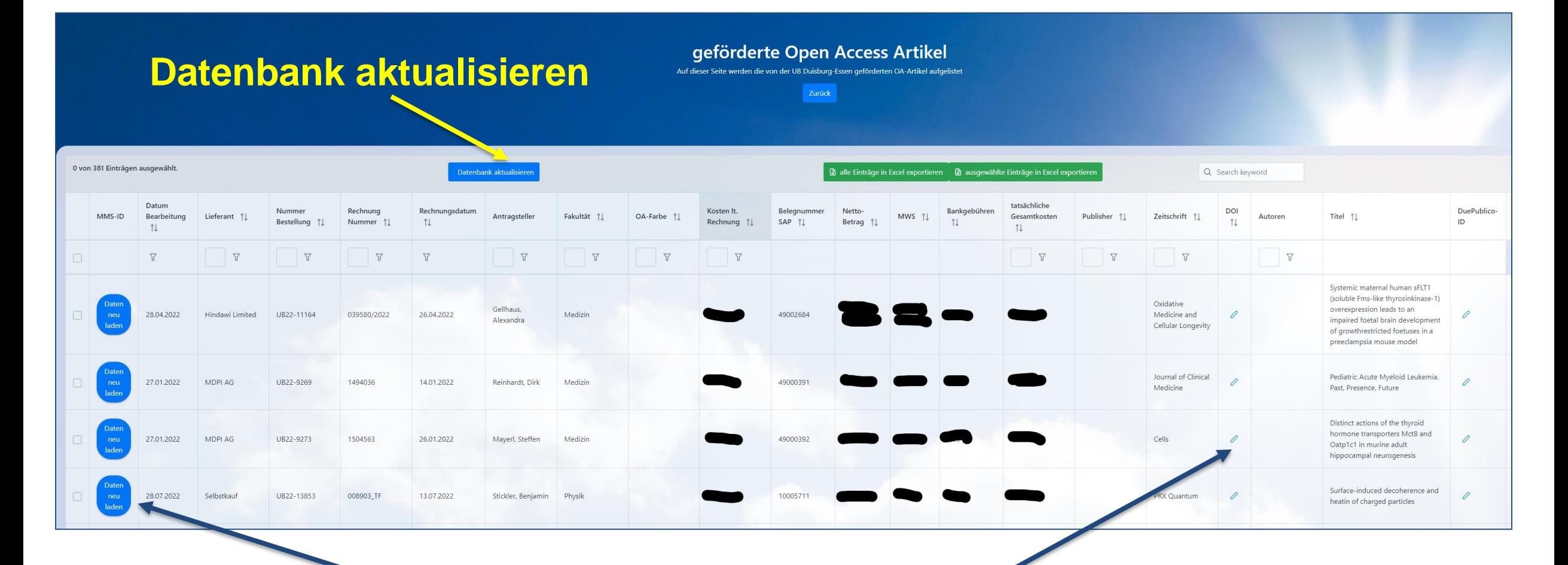

**Titeldaten aus Alma laden DOI manuell eintragen**

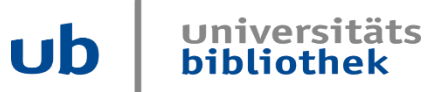

- ➢ **Abruf des Analytics-Reports mit den Finanzdaten**
- ➢ **Erweiterung mit Daten aus der Titelaufnahme (kein Update)**
- ➢ **Läuft täglich**

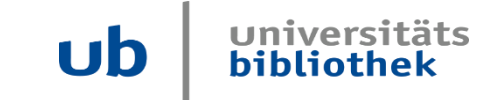

# ➢ **Abruf der Titelaufnahme für einen Eintrag**

### ➢ **Update der Daten in der Titelaufnahme**

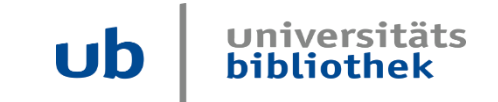

# ➢ **Beim Eintragen automatische Crossref- und Unpaywall-Abfrage**

- ➢ **Update der Titelaufnahme mit Crossref-Daten**
- ➢ **Update der Titelaufnahme mit Unpaywall-Daten**
- ➢ **Update der Daten in der Titelaufnahme**

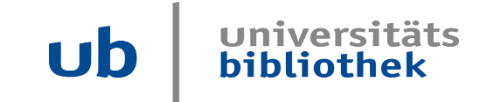

**Workflow**

**Offen** im Denken

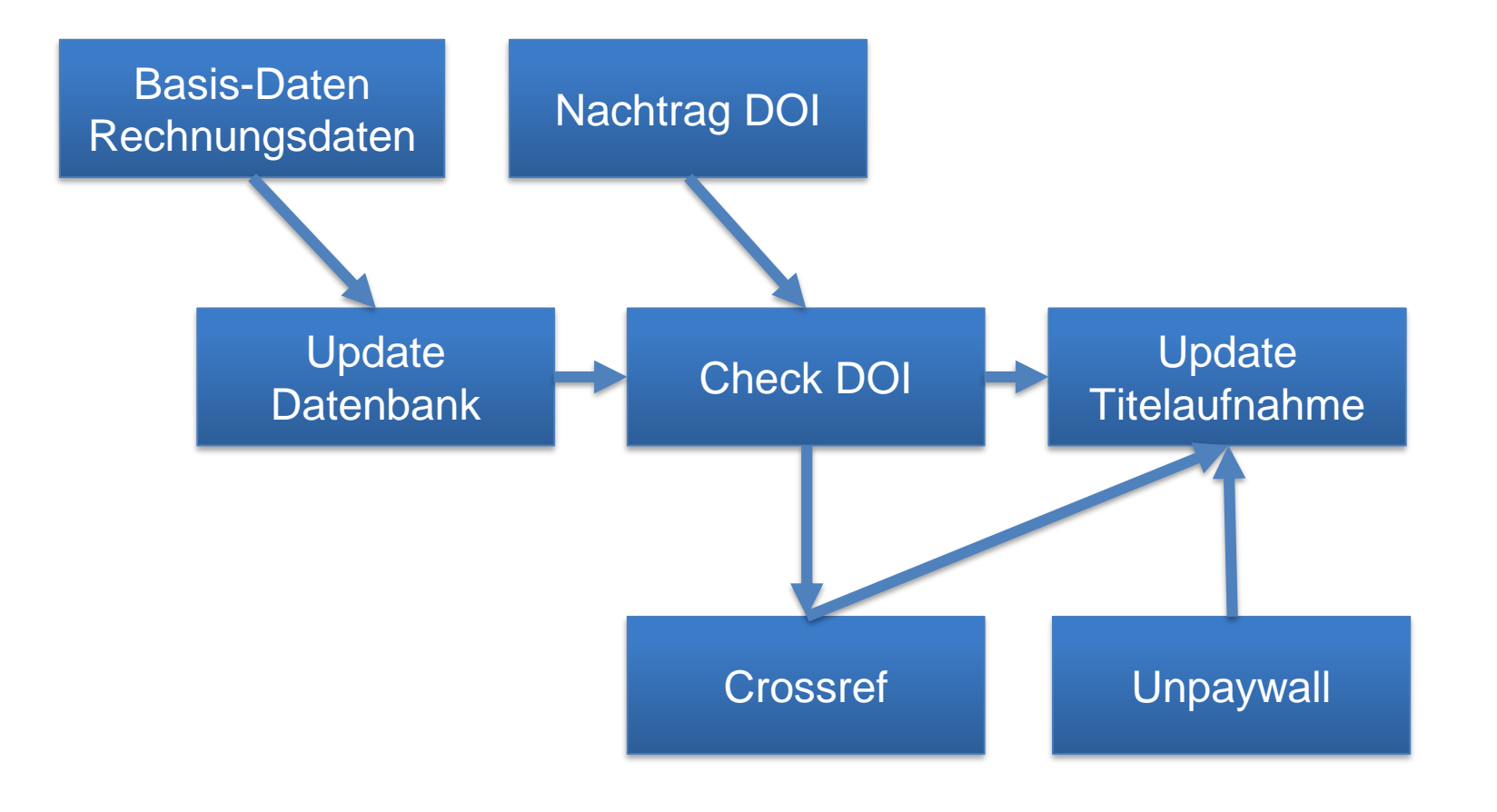

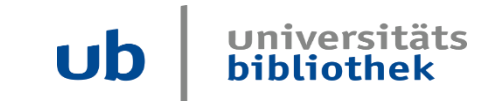

- ➢ **Suche mit Autor: Titel über Fuzzy-Search-API**
- ➢ **Prüfung Ähnlichkeit gefundener Titel - Titeleintrag**
- ➢ **Übernahme der Crossref-Daten in eindeutigen Fällen**
- ➢ **Markierung anderer Fälle zur manuellen Prüfung**
- ➢ **Anreicherung mit Unpaywall-Daten**

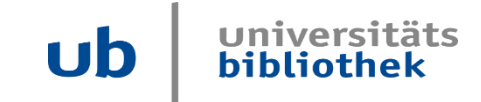

### **Agile Entwicklung**

**Offen** im Denken

Universitäts<br>bibliothek

**ub** 

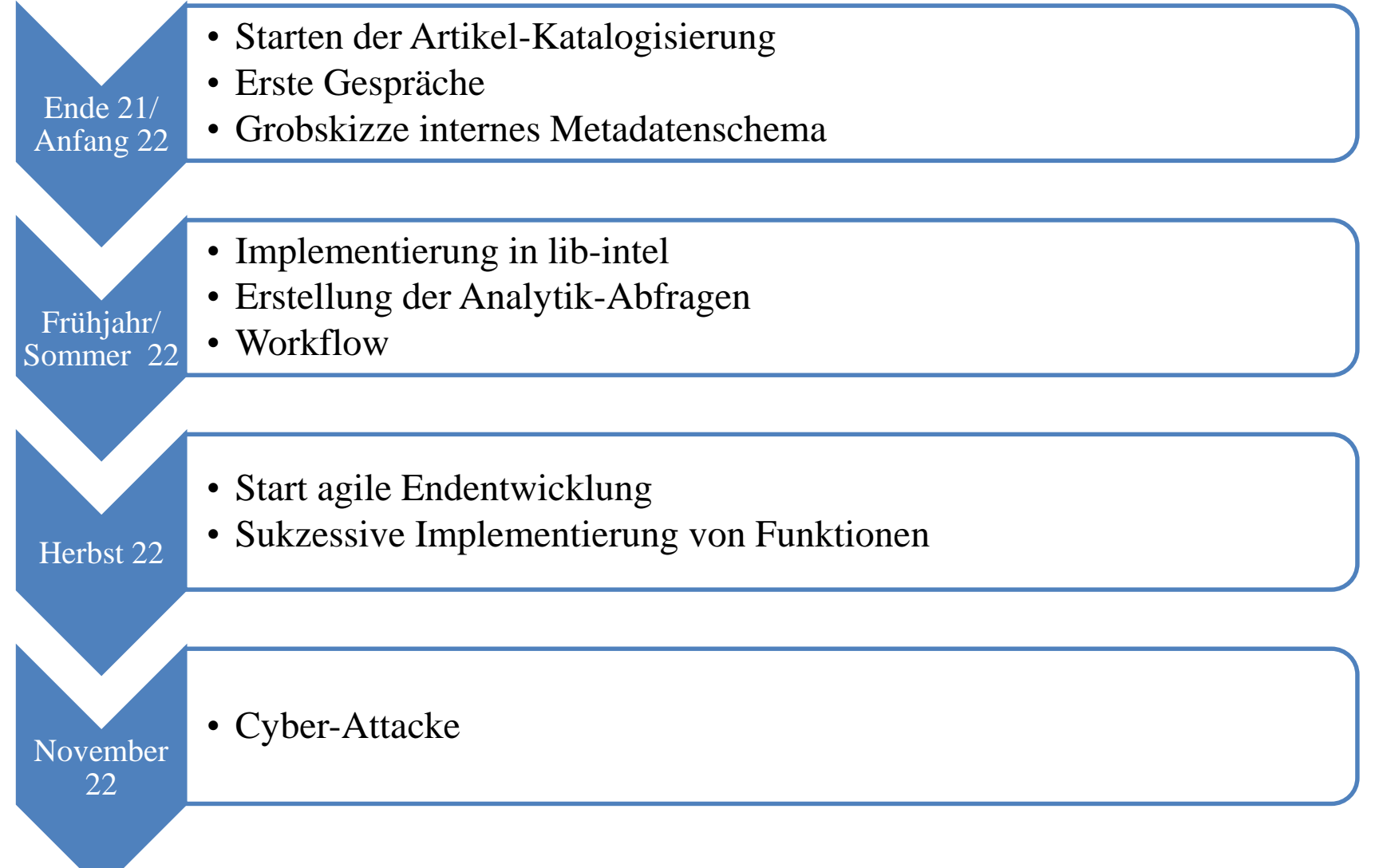

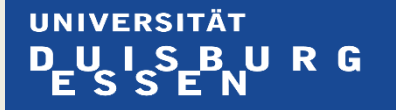

#### universitäts  $$ bibliothek

### *Kleine Randnotiz: Die UDE hat mit den Folgen eines Cyber-Angriffs zu kämpfen*

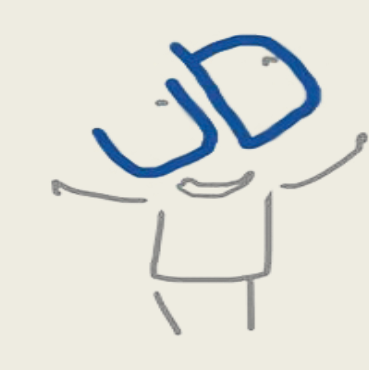

# ➢ **Alle Server zunächst runtergefahren**

➢ **Sukzessiver Neuaufbau der Netzinfrastruktur**

# ➢ **Segmentierung**

# ➢ **Freigaben**

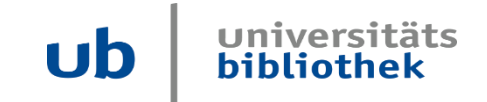

- ➢ **Alma läuft in der Cloud**
- ➢ **Alle in Alma erfassten Daten weiterhin vorhanden**
- ➢ **Anreicherung anhand von externen Quellen automatisiert**
- ➢ **Datenaggregation auf lokaler Entwicklungsumgebung**

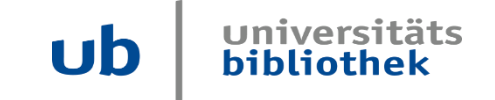

- ➢ **Prozesse noch nicht produktiv implementiert**
- ➢ **Entsprechende Routinen aber vorhanden**
- ➢ **Implementierung innerhalb der nächsten Monate**
- ➢ **Nächstes DFG-Reporting aus Lib-intel –** wenn nichts dazwischen kommt...

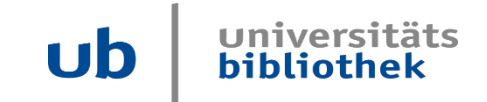

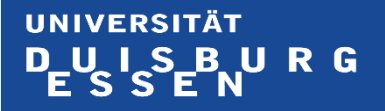

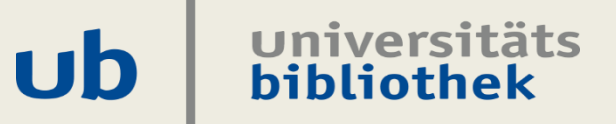

### *Fragen?*

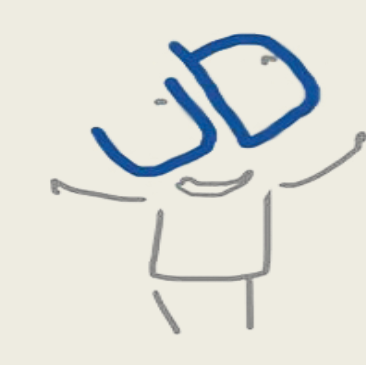